## TIK2O Test #2 70 Marks

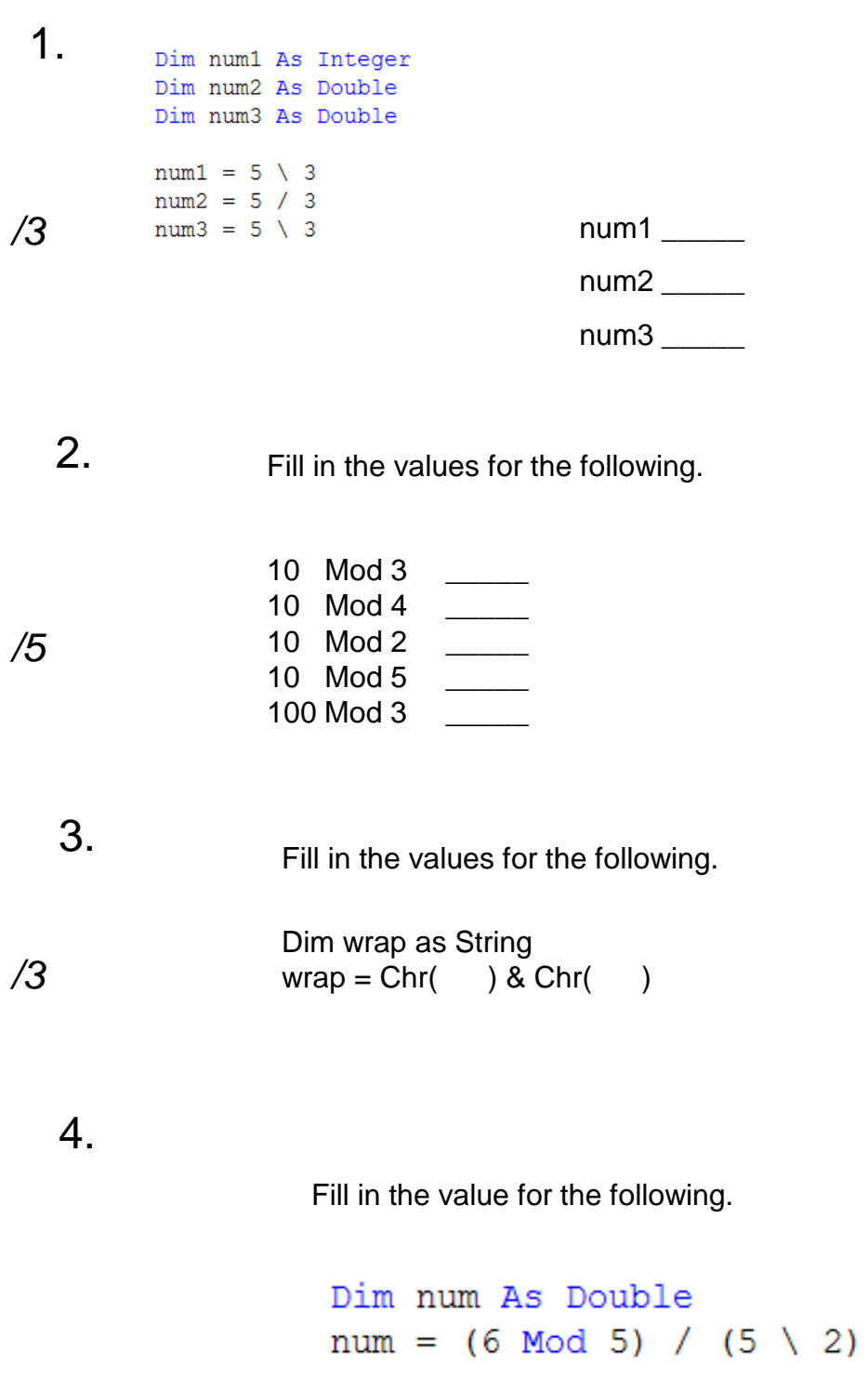

 $num =$ 

- Write the line of code that takes the text contents of a text box called txtToppings and **adds** cheese to any toppings that may already exist in the text box. */4*
	- 6. An image called vacation.jpg is sitting in a folder called images. The images folder is inside a project folder called Travel which is inside a folder called Visual Basic which is in the c:/ drive.

Declare a string called path and assign it the appropriate value (path to image) Declare an image called imgVacation.and assign it the appropriate value

Write the code that causes the image to be displayed in a picture box called picTravel when a radio button called radTravel is checked. The Sub for radTravel is given. All code,including declaratons should be written within this Sub.

Private Sub radTravel\_CheckedChanged(…..)

5.

## 7.

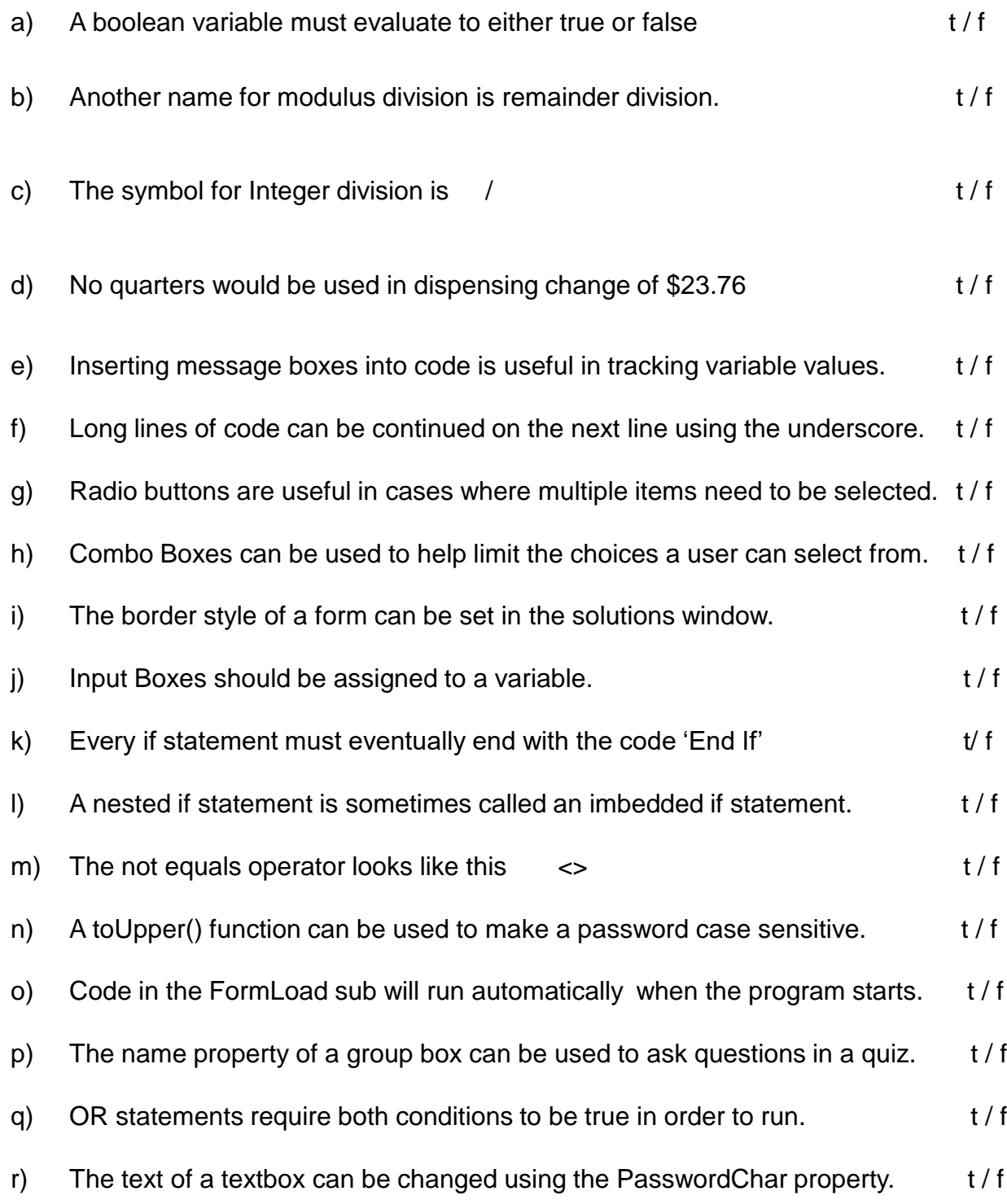

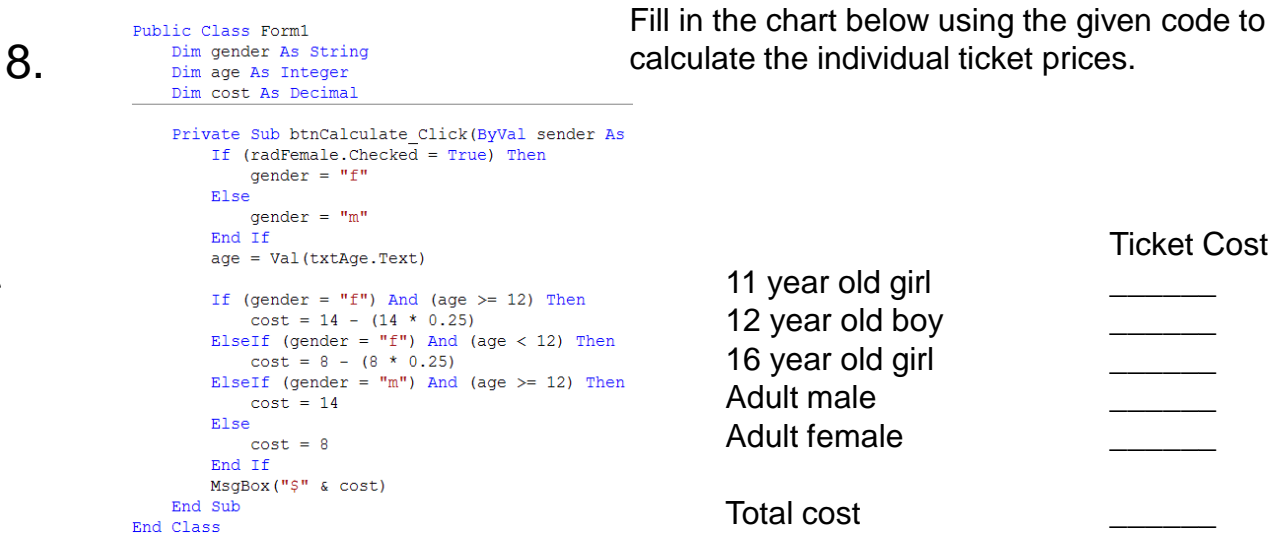

Write the code that will charge students 16 and under, and seniors over 64 the price of \$7.50 for a ticket. All others will pay \$10.00. 9.

> Input the age of the purchaser using an InputBox, assign the input to an integer variable called age and output the cost to a MsgBox(). Remember to declare your variables first.

Private Sub btnCalculate\_Click(ByVal sender…….)

*/10*

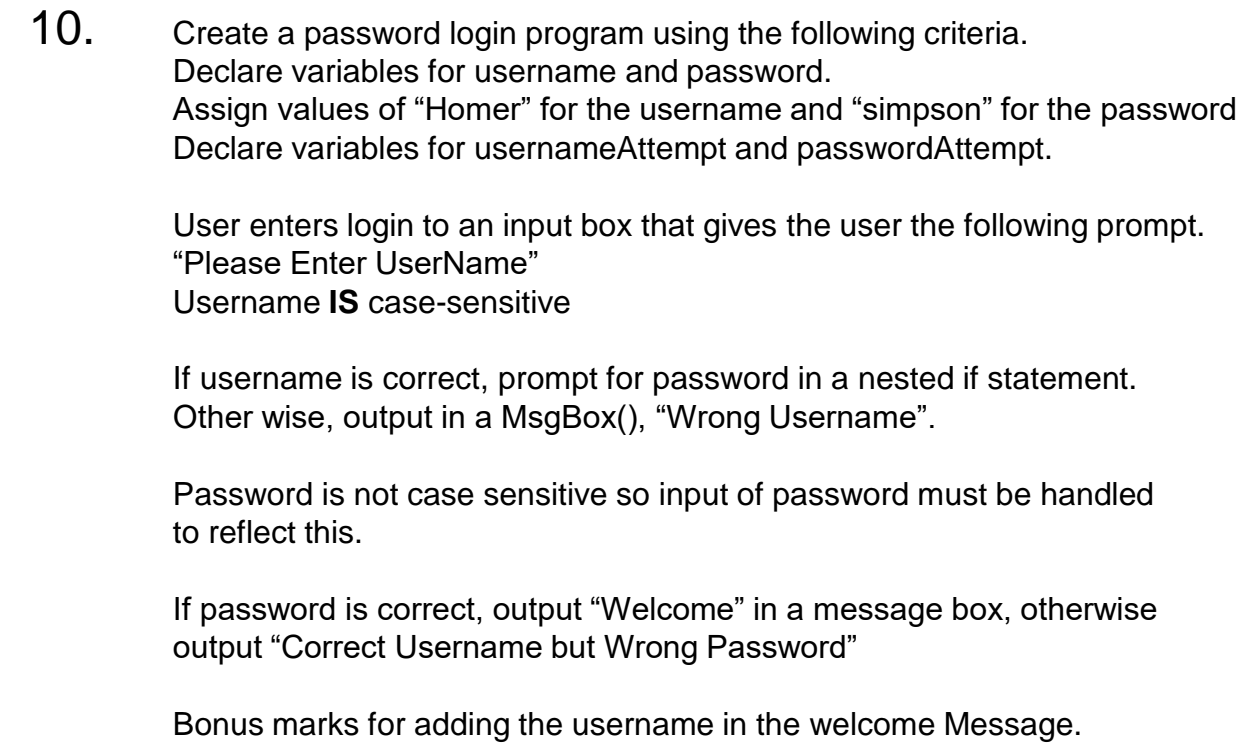

Recently a number of celebrities were auditioned to play the starring role in a movie based on the life of Mr. Wright.

Who was the actor chosen for this sensational role.

- a) George Clooney
- b) Shrek

- c) Shrek's Donkey
- d) Other \_\_\_\_\_\_\_\_\_\_\_\_\_\_\_\_\_\_\_\_ /11